# Interactivity

#### **Session 10**

PMAP 8921: Data Visualization with R Andrew Young School of Policy Studies May 2020

#### Plan for today

#### Making interactive graphics

**Sharing content** 

## Making interactive graphics

### Three general methods

Single plots with plotly

Easy!

Dashboards with flexdashboard

Slightly more complicated

Complete interactive apps with **Shiny** 

**Super complicated!** 

## Single plots with plotly

Plotly is special software for creating interactive plots with JavaScript

No knowledge of JavaScript needed!

ggplotly() in the **plotly** R package translates between R and Javascript for you!

#### **Plotly**

```
library(gapminder)
library(plotly)
gapminder_2007 <- filter(gapminder,</pre>
                          year == 2007)
my_plot <- ggplot(</pre>
  data = gapminder_2007,
  mapping = aes(x = gdpPercap, y = lifeExp,
                 color = continent)) +
  geom_point() +
  scale_x_log10() +
  theme_minimal()
```

```
ggplotly(my_plot)
```

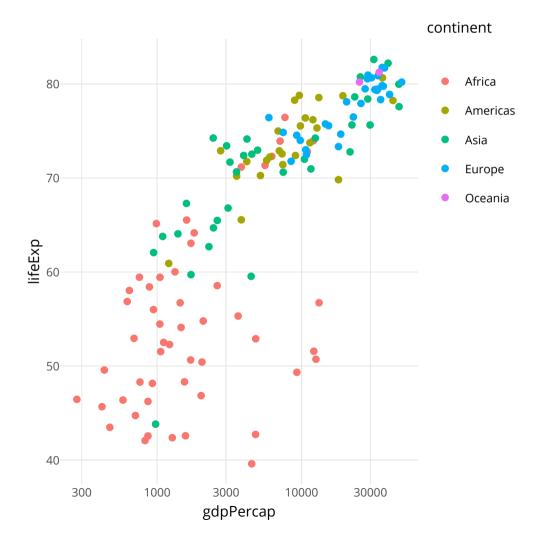

### Plotly tooltips

```
interactive_plot <- ggplotly(
  my_plot, tooltip = "text"
)
interactive_plot</pre>
```

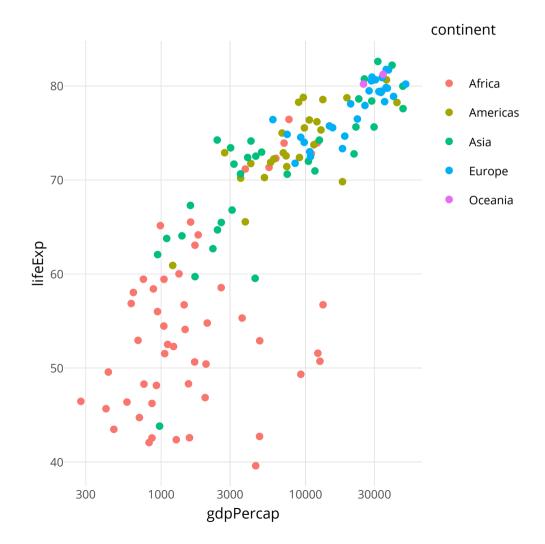

## Works with most geoms!

```
ggplotly(car_hist)
```

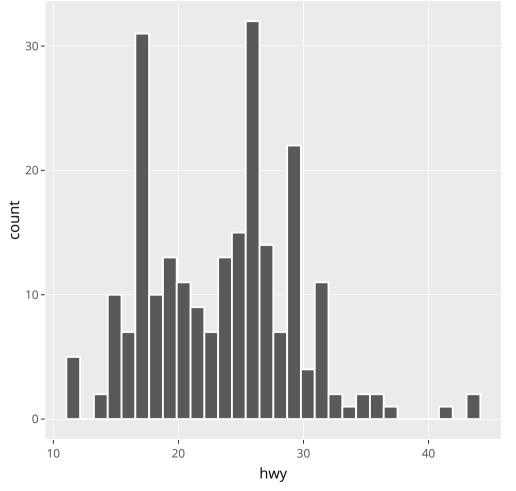

#### Save as HTML

Save a self-contained HTML version of it with saveWidget() in the **htmlwidgets** R package

```
# This is like ggsave, but for interactive HTML plots
htmlwidgets::saveWidget(interactive_plot, "fancy_plot.html")
```

### **Fully documented**

The documentation for ggplot2 + plotly is full of examples of how to customize everything

Rely on that ↑ + Google to make really fancy (and easy!) interactive plots

#### Three general methods

Single plots with plotly

Easy!

Dashboards with flexdashboard

Slightly more complicated

#### Dashboards with flexdashboard

#### Use basic R Markdown to build a dashboard!

```
2 title: "Single Column (Fill)"
 3 output:
     flexdashboard::flex_dashboard:
       vertical_layout: fill
 8 ### Chart 1
10 ```{r}
11
12 ```
13
14 ### Chart 2
16 ```{r}
17
18 ```
19
20
21
22
23
24
25
26
```

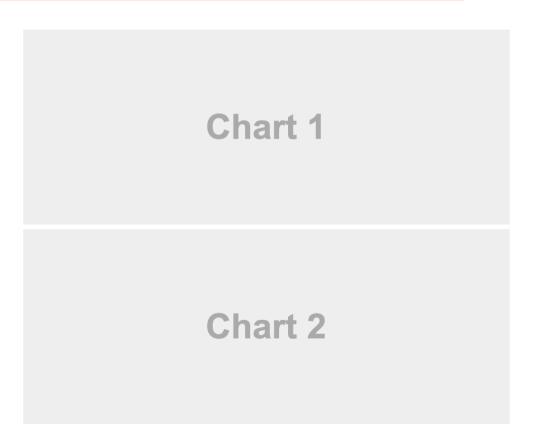

#### Dashboards with flexdashboard

#### Make any kind of block arrangement

```
2 title: "Multiple Columns"
 3 output: flexdashboard::flex_dashboard
 6 Column {data-width=600}
 9 ### Chart 1
11 ```{r}
15 Column {data-width=400}
18 ### Chart 2
20 ```{r}
24 ### Chart 3
26 ```{r}
29
```

Chart 2 Chart 1 Chart 3

#### Dashboards with flexdashboard

#### Add other elements like text and gauges

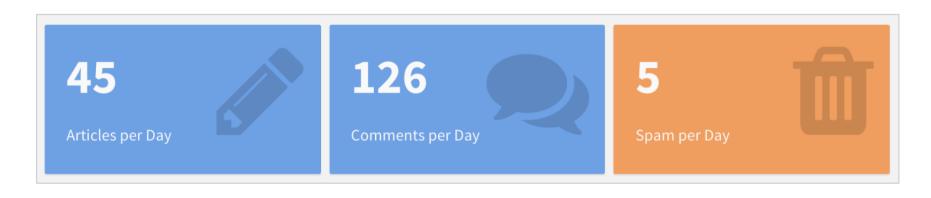

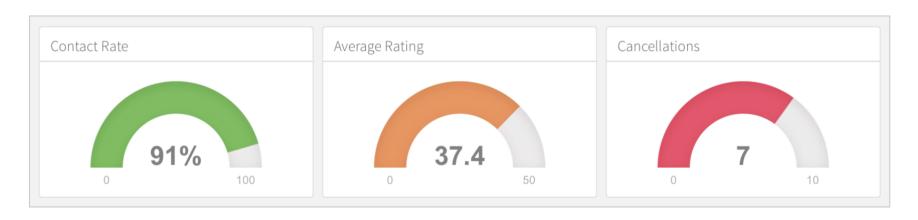

## Example dashboards

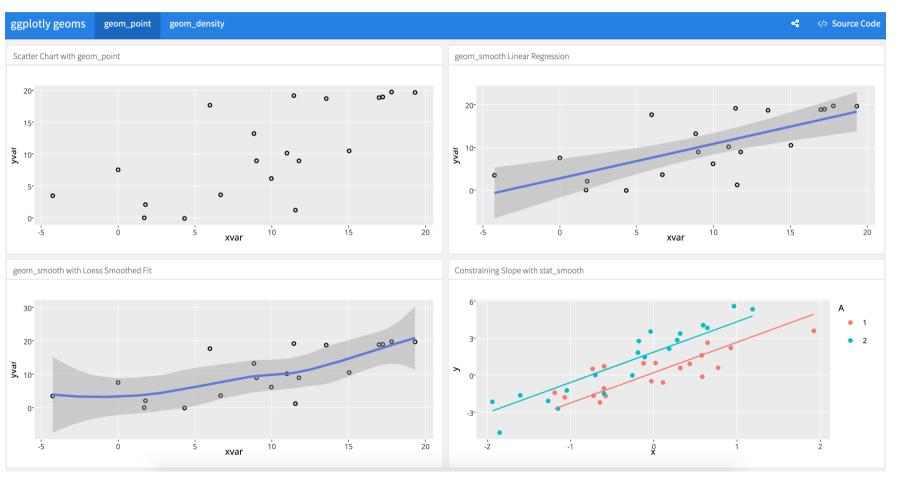

#### **Example dashboards**

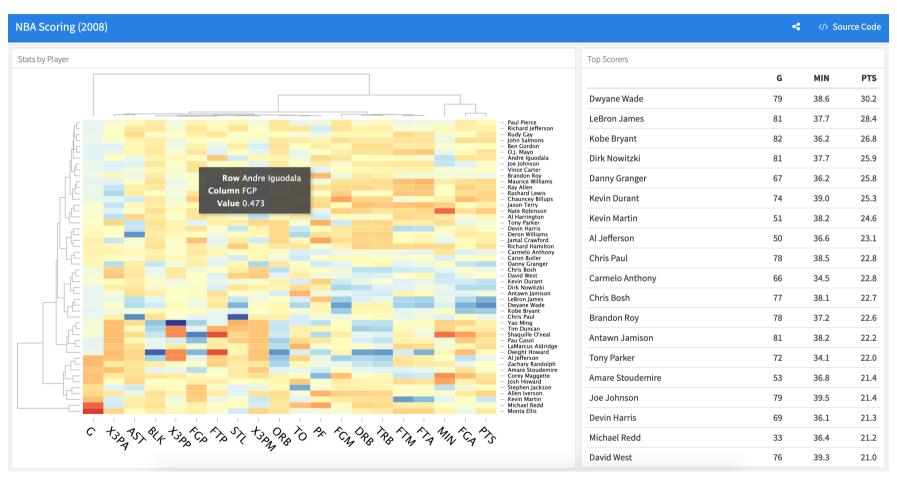

#### **Example dashboards**

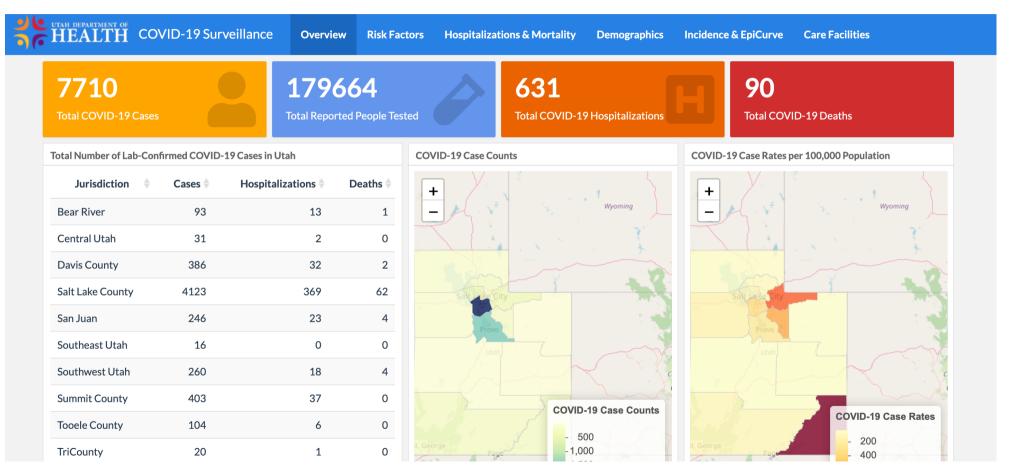

Utah's COVID-19 dashboard

## Outstanding documentation

The documentation for flexdashboard is full of examples and details of everything you can do

Rely on that ↑ + Google to make really fancy (and easy!) dashboards!

### Three general methods

Single plots with plotly

Easy!

Dashboards with flexdashboard

Slightly more complicated

Complete interactive apps with **Shiny** 

**Super complicated!** 

## Shiny

# Shiny is a complete web application framework for interactive statistics

It's super complex and hard for beginners

#### I've never made a standalone Shiny app!

(And I don't plan on trying anytime soon)

#### Lots of resources to help start

#### RStudio has a whole website for helping you get started

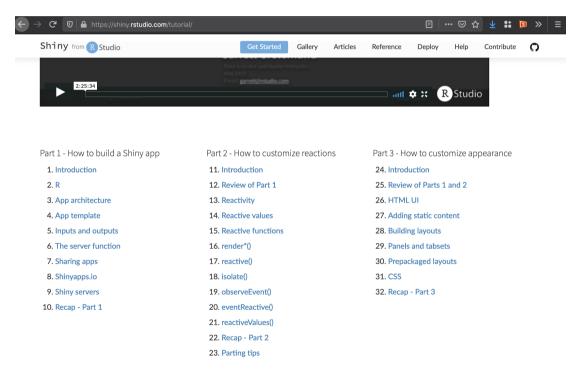

Getting started with Shiny

### Really neat examples!

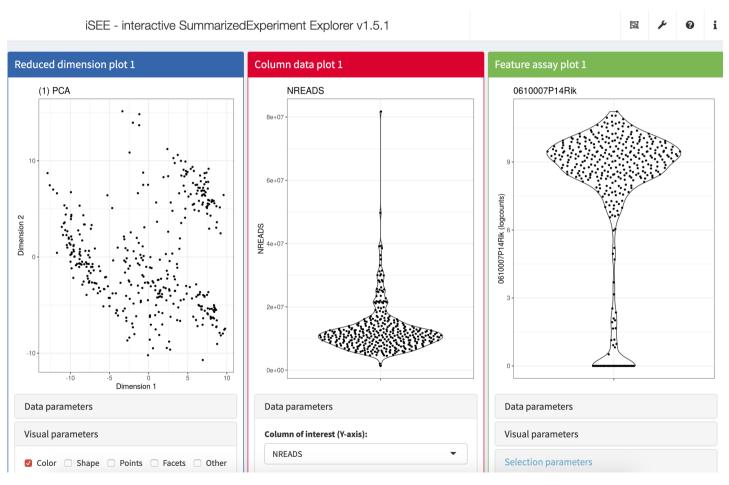

iSEE (interactive SummarizedExperiment Explorer)

### Really neat examples!

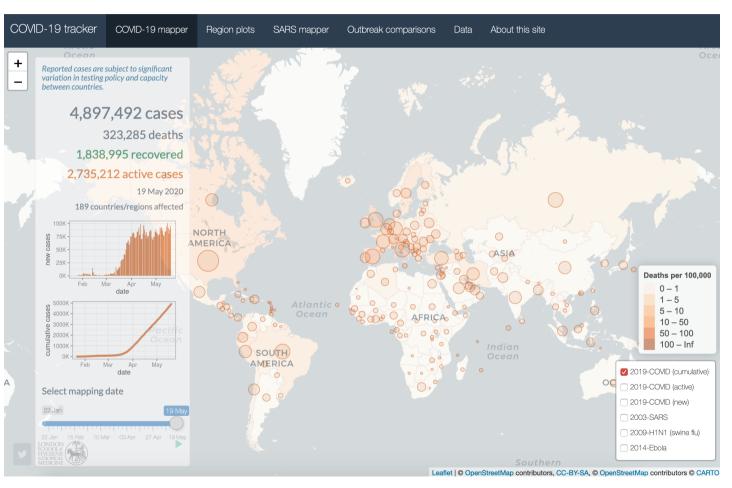

### Really neat examples!

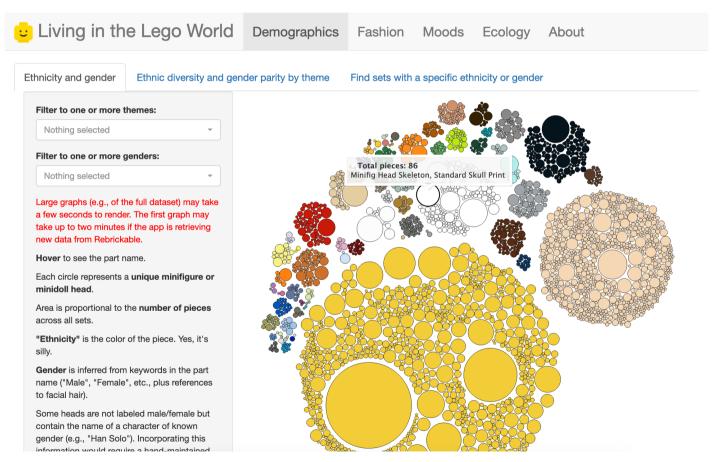

Living in the LEGO world

### flexdashboard + Shiny

## You can use reactive Shiny things in flexdashboards without building a complete Shiny app!

#### I have done this

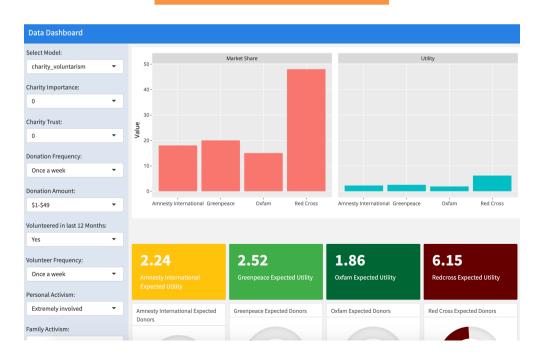

## Sharing content

## What do you do after you knit?

When knitting to PDF or Word, you make a standalone file

E-mail it, message it, Slack it, whatever

When knitting to HTML, you make a website

By default it's a standalone .html file with graphics embedded, so you can still e-mail it, etc., but it can get huge if there are lots of images

Standalone files won't work well if there's anything interactive

You can also post it online!

#### Places to put HTML documents

**RPubs** for knitted HTML documents

**Built in to RStudio; works with ggplotly!** 

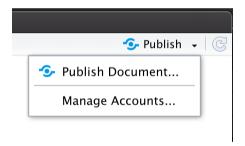

RPubs or shinyapps.io for flexdashboards

Your own web server for anything, if you have one